### **МИНИСТЕРСТВО ОБРАЗОВАНИЯ И НАУКИ УДМУРТСКОЙ РЕСПУБЛИКИ**

### **АВТОНОМНОЕ ПРОФЕССИОНАЛЬНОЕ ОБРАЗОВАТЕЛЬНОЕ УЧРЕЖДЕНИЕ УДМУРТСКОЙ РЕСПУБЛИКИ**

### **«ТЕХНИКУМ РАДИОЭЛЕКТРОНИКИ И ИНФОРМАЦИОННЫХ ТЕХНОЛОГИЙ ИМЕНИ АЛЕКСАНДРА ВАСИЛЬЕВИЧА ВОСКРЕСЕНСКОГО»**

### СОГЛАСОВАНО: УТВЕРЖДЕНО:

\_\_\_\_\_\_\_\_\_\_\_\_\_\_\_\_\_\_\_\_\_\_\_\_\_ Директор АПОУ УР «ТРИТ»  $\frac{1}{\sqrt{2\pi}}$  /  $\frac{1}{\sqrt{2\pi}}$  ,  $\frac{1}{\sqrt{2\pi}}$  ,  $\frac{1}{\sqrt{2\pi}}$  ,  $\frac{1}{\sqrt{2\pi}}$  ,  $\frac{1}{\sqrt{2\pi}}$  ,  $\frac{1}{\sqrt{2\pi}}$  ,  $\frac{1}{\sqrt{2\pi}}$  ,  $\frac{1}{\sqrt{2\pi}}$  ,  $\frac{1}{\sqrt{2\pi}}$  ,  $\frac{1}{\sqrt{2\pi}}$  ,  $\frac{1}{\sqrt{2\pi}}$  ,  $\frac{1}{\sqrt{2\pi}}$  ,  $\frac{(\kappa - \mu)}{2018 \text{ r.}}$  2018 г.  $\frac{(\kappa - \mu)}{2018 \text{ r.}}$  2018 г.

# **РАБОЧАЯ ПРОГРАММА ПРОФЕССИОНАЛЬНОГО МОДУЛЯ**

**ПМ.01 Ввод и обработка цифровой информации по профессии 09.01.03 Мастер по обработке цифровой информации** Рабочая программа профессионального модуля разработана на основе Федерального государственного образовательного стандарта по профессии среднего профессионального образования

### **09.01.03 Мастер по обработке цифровой информации**

Организация-разработчик: Автономное профессиональное образовательное учреждение Удмуртской Республики «Техникум радиоэлектроники и информационных технологий» (далее АПОУ УР «ТРИТ»)

Разработчики:

- 1. Москова О.М., зам.директора АПОУ УР «ТРИТ»
- 2. Кряк О.С., мастер производственного обучения АПОУ УР «ТРИТ»

Рассмотрено и рекомендовано методическим объединением профессионального цикла

Протокол № \_\_\_\_ от «\_\_» \_\_\_\_\_ 2018г.

# **СОДЕРЖАНИЕ**

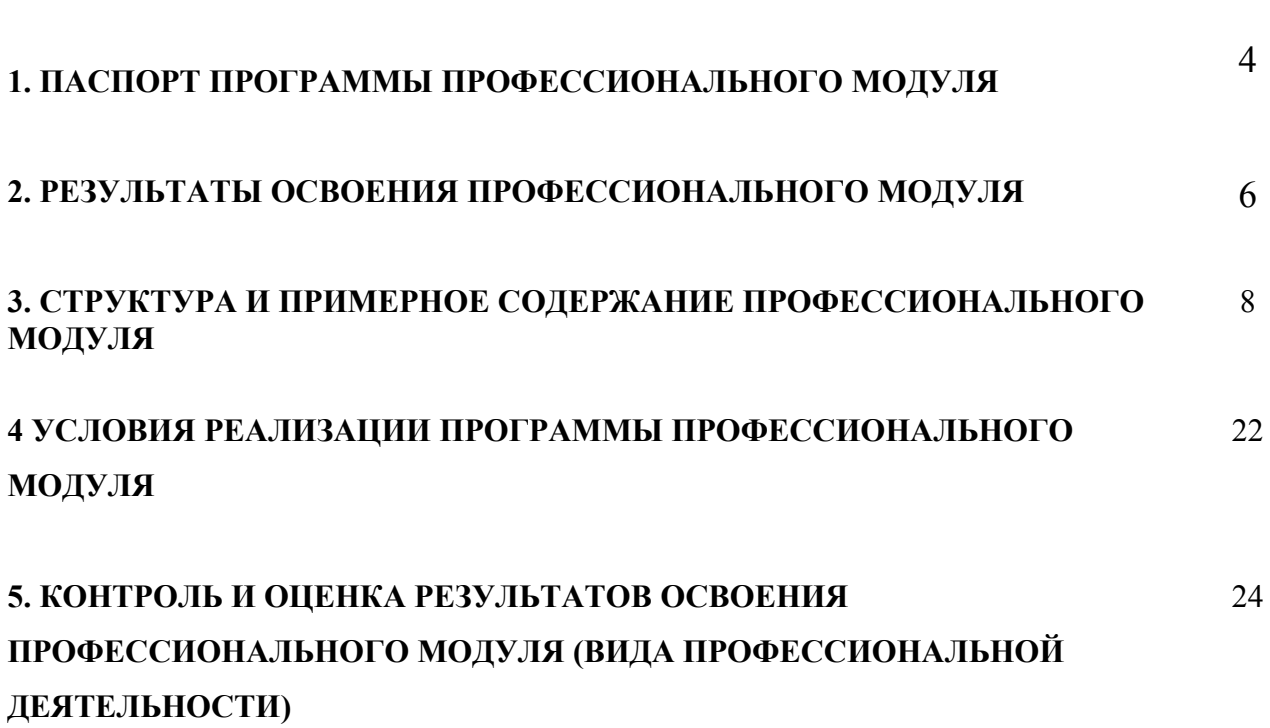

стр.

### **1. ПАСПОРТ ПРОГРАММЫ ПРОФЕССИОНАЛЬНОГО МОДУЛЯ Ввод и обработка цифровой информации**

### **1.1. Область применения программы**

Программа профессионального модуля является частью основной профессиональной образовательной программы в соответствии с ФГОС по профессии НПО **230103.02 Мастер по обработке цифровой информации** в части освоения вида профессиональной деятельности **Ввод и обработка цифровой информации**, соответствующий профессиональным компетенциям:

ПК 1.1 Подготовка к работе и настройка аппаратного обеспечения, периферийного устройства, операционной системы персонального компьютера и мультимедийного оборудования.

ПК 1.2. Ввод цифровой и аналоговой информации в персональный компьютер с различных носителей

ПК 1.3. Конвертация файлов с цифровой информацией в различные форматы.

ПК 1.4. Обработка аудио и визуального контента средствами звуковых, графических и видео-редакторов.

ПК 1.5. Создание и воспроизведение видеороликов, презентаций, слайд-шоу, медиа файлов и другой итоговой продукции из исходных аудио, визуальных и мультимедийных компонентов средствами персонального компьютера и мультимедийного оборудования.

В рамках основной профессиональной образовательной программы НПО по профессии **09.01.03 Мастер по обработке цифровой информации** программа профессионального модуля может быть использована при подготовке, переподготовке и повышения квалификации следующей профессий рабочих (должностей служащих), рекомендуемой согласно Общероссийскому классификатору профессий рабочих, должностей служащих и тарифных разрядов (ОКПДТР):

**- 16199 Оператор электронно-вычислительных и вычислительных машин** (с возможностью присвоения 2-4 разрядов).

### **1.2. Цели и задачи модуля – требования к результатам освоения модуля**

С целью овладения указанным видом профессиональной деятельности и соответствующими профессиональными компетенциями обучающийся в ходе освоения профессионального модуля должен:

### **иметь практический опыт:**

ПО1 – Подключение кабельной системы персонального компьютера, периферийного и мультимедийного оборудования;

ПО2 – Настройка параметров функционирования персонального компьютера, периферийного и мультимедийного оборудования;

ПО3 – Ввод цифровой и аналоговой информации в персональный компьютер с различных носителей, периферийного и мультимедийного оборудования;

ПО4 – Сканирование, обработка и распознавание документов;

ПО5 - конвертирования медиа-файлов в различные форматы, экспорта и импорта файлов в различные программы-редакторы;

ПО6 - обработка аудио, визуального и мультимедийного контента с помощью специализированных программ-редакторов;

ПО7 - создания и воспроизведения видео-роликов, презентаций, слайд-шоу, медиа-файлов и другой итоговой продукции из исходных аудио, визуальных и мультимедийных компонентов;

ПО8 – Осуществление навигации по информационным ресурсам, поиска, ввода и передачи данных с помощью технологий и сервисов сети Интернет.

**уметь:**

У1 - подключать и настраивать параметры функционирования персонального компьютера, периферийного и мультимедийного оборудования;

У2 - настраивать основные компоненты графического интерфейса операционной системы и специализированных программ-редакторов;

У3 - управлять файлами данных на локальных, съемных запоминающих устройствах, а также на дисках локальной компьютерной сети и в Интернете;

У4 - производить распечатку, копирование и тиражирование документов на принтере и других периферийных устройствах вывода;

У5 – распознавать сканированные текстовые документы с помощью программ распознавания текста;

У6 - вводить цифровую и аналоговую информацию в персональный компьютер с различных носителей, периферийного и мультимедийного оборудования;

У7 - создавать и редактировать графические объекты с помощью программ для обработки растровой и векторной графики;

У8 - конвертировать файлы с цифровой информацией в различные форматы;

У9- производить сканирование прозрачных и непрозрачных оригиналов;

У10 - производить съемку и передачу цифровых изображений с фото- и видеокамеры на персональный компьютер;

У11 - обрабатывать аудио, визуальный контент и медиа-файлы средствами звуковых, графических и видео-редакторов;

У12 - создавать видео-ролики, презентации, слайд- шоу, медиа-файлы и другую итоговую продукцию из исходных аудио, визуальных и мультимедийных компонентов;

У13 - воспроизводить аудио, визуальный контент и медиа-файлы средствами персонального компьютера и мультимедийного оборудования;

У14 - использовать мультимедиа-проектор для демонстрации содержимого экранных форм с персонального компьютера;

У15 - вести отчетную и техническую документацию;

**знать:**

З1 – устройство персональных компьютеров, основные блоки, функции и технические характеристики;

З2 – архитектуру, состав, функции и классификацию операционных систем персонального компьютера;

З3 – виды и назначение периферийных устройств, их устройство и принцип действия, интерфейсы подключения и правила эксплуатации;

З4 – принципы установки и настройки основных компонентов операционной системы и драйверов периферийного оборудования;

З5 - принципы цифрового представления звуковой, графической, видео и мультимедийной информации в персональном компьютере;

З6 - виды и параметры форматов аудио, графических, видео, и мультимедийных файлов, и методы их конвертирования;

З7 - назначение, возможности, правила эксплуатации мультимедийного оборудования;

З8 - основные типы интерфейсов для подключения мультимедийного оборудования;

З9 - основные приемы обработки цифровой информации;

З10 - назначение, разновидности и функциональные возможности программ обработки звука; З11 - назначение, разновидности и функциональные возможности программ графических изображений;

З12 - назначение, разновидности и функциональные возможности программ обработки видео- и мультимедиа контента

З13 – структуру, виды информационных ресурсов и основные виды услуг в сети Интернет;

З14 – назначение, программ для создания веб-страниц;

З15 – нормативные документы по охране труда при работе с персональным компьютером, периферийным, мультимедийным оборудованием и компьютерной оргтехникой.

### **1.3. Рекомендуемое количество часов на освоение программы профессионального модуля:**

всего – 1002 часа, в том числе:

максимальной учебной нагрузки обучающегося – 246 часов, включая: обязательной аудиторной учебной нагрузки обучающегося – 164 часа; самостоятельной работы обучающегося – 82 часа;

учебной и производственной практики – 756 часов.

# **2. РЕЗУЛЬТАТЫ ОСВОЕНИЯ ПРОФЕССИОНАЛЬНОГО МОДУЛЯ**

Результатом освоения программы профессионального модуля является овладение обучающимися видом профессиональной деятельности ввод и обработка цифровой информации, в том числе профессиональными (ПК) и общими (ОК) компетенциями:

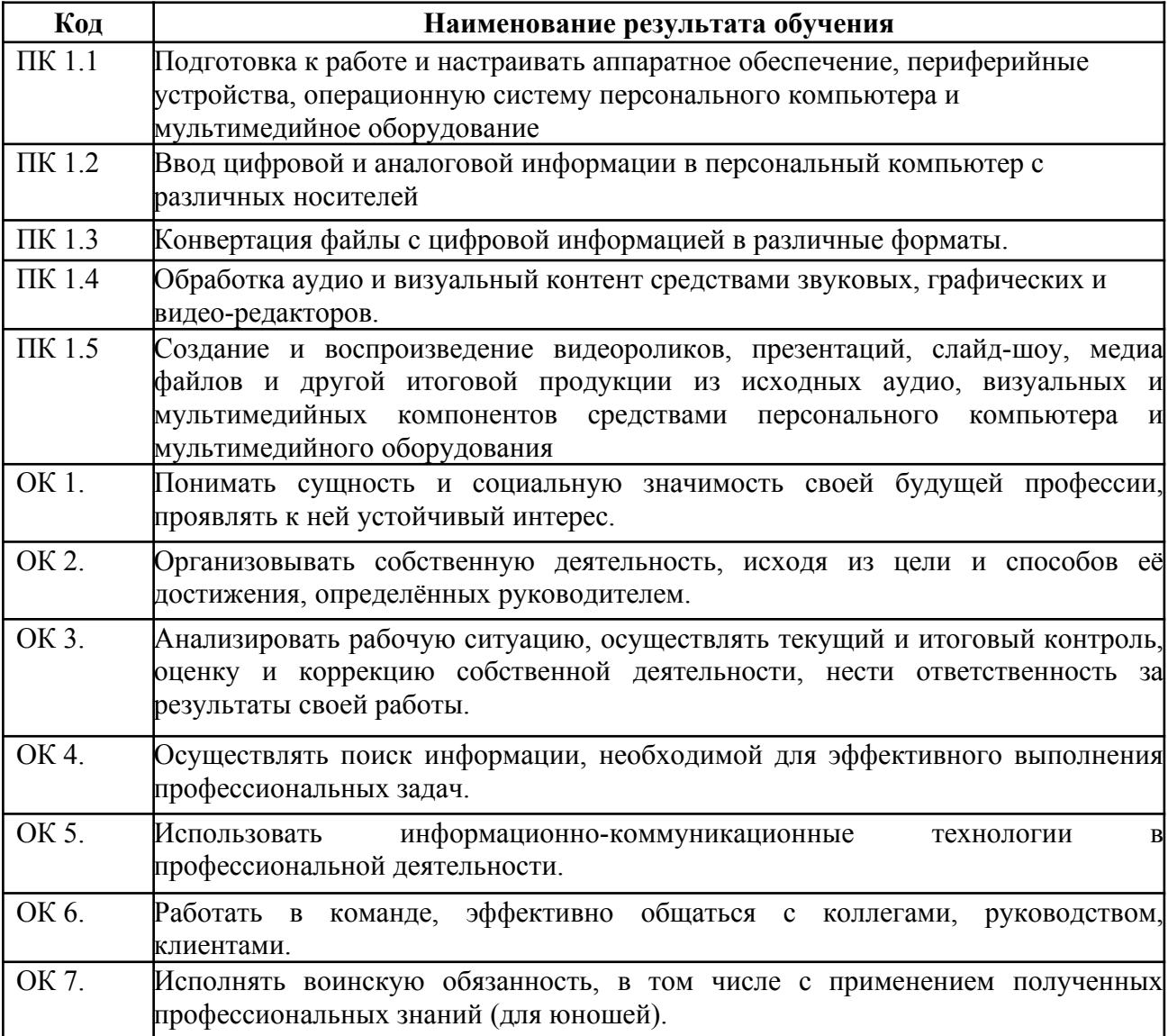

# **3. СТРУКТУРА И ПРИМЕРНОЕ СОДЕРЖАНИЕ ПРОФЕССИОНАЛЬНОГО МОДУЛЯ**

### **3.1. Тематический план профессионального модуля**

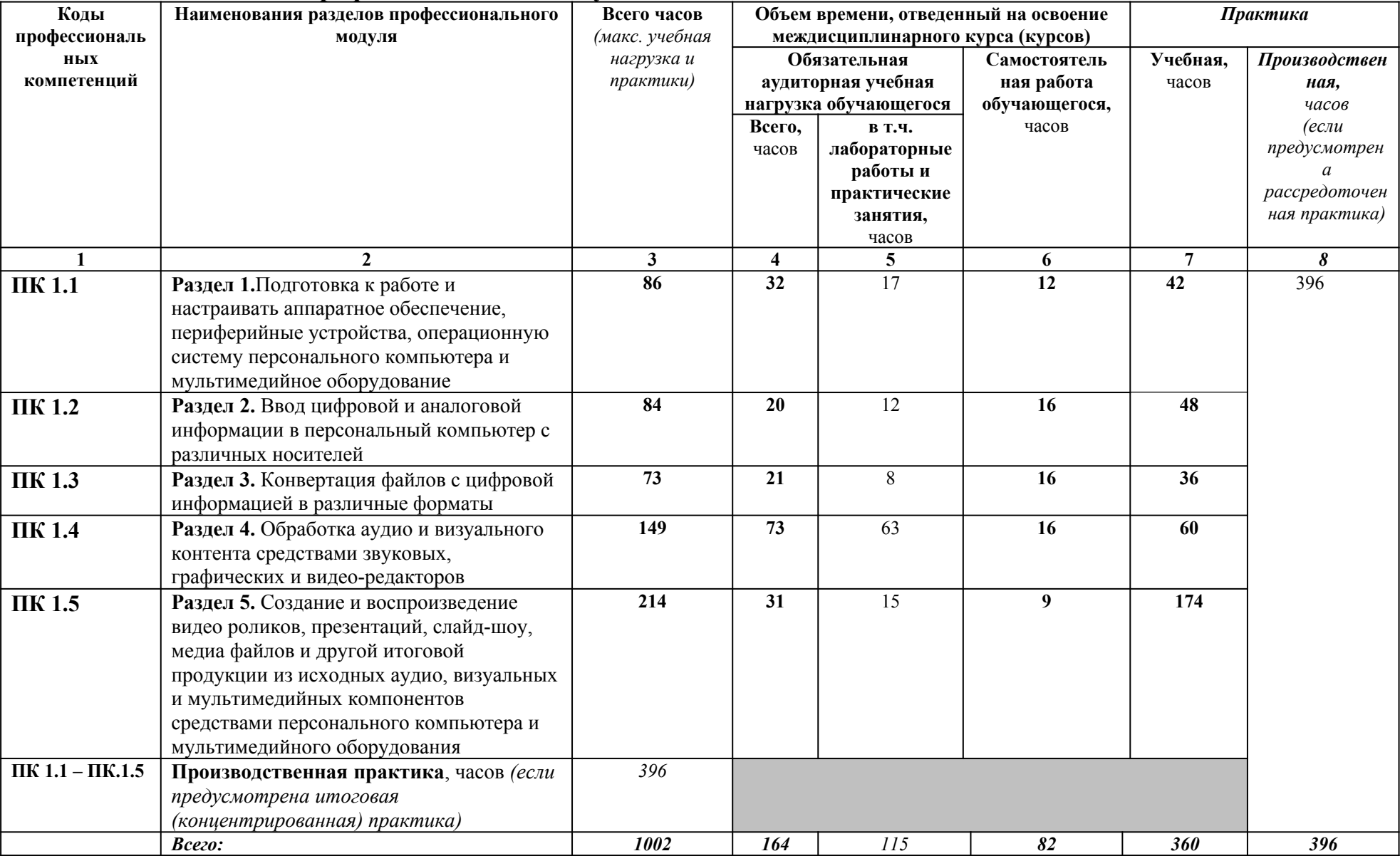

# **3.2. Содержание обучения по профессиональному модулю (ПМ)**

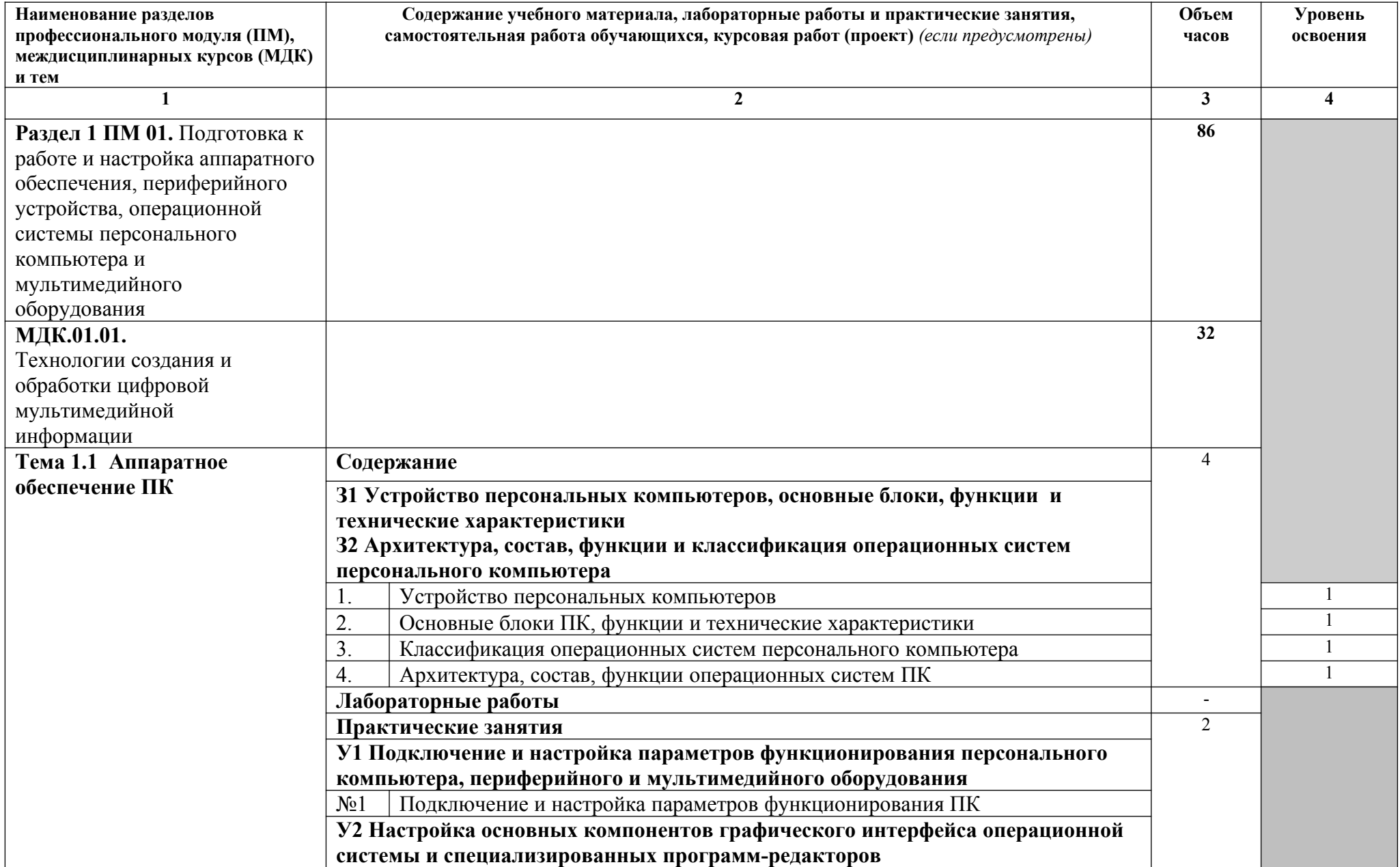

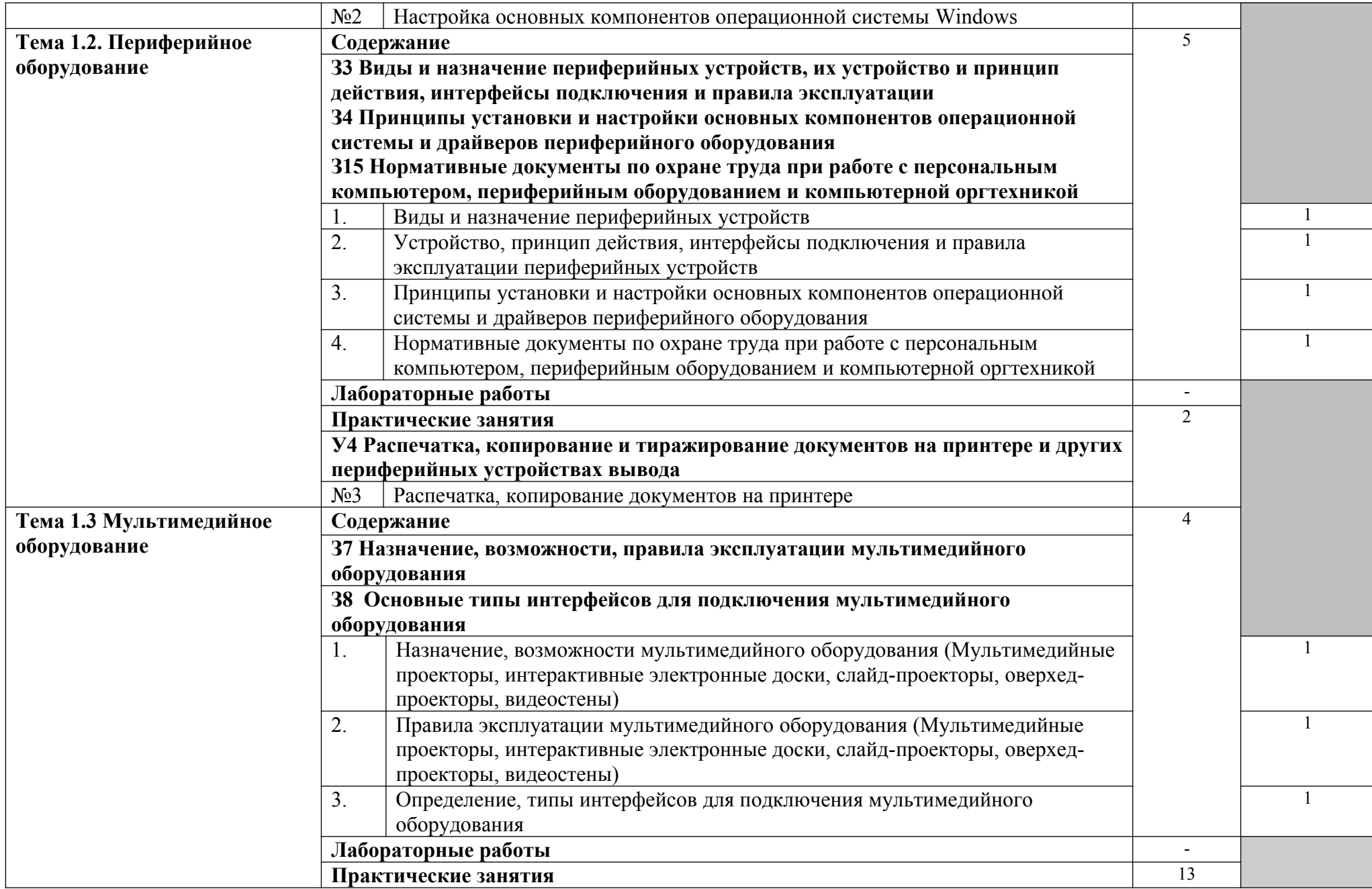

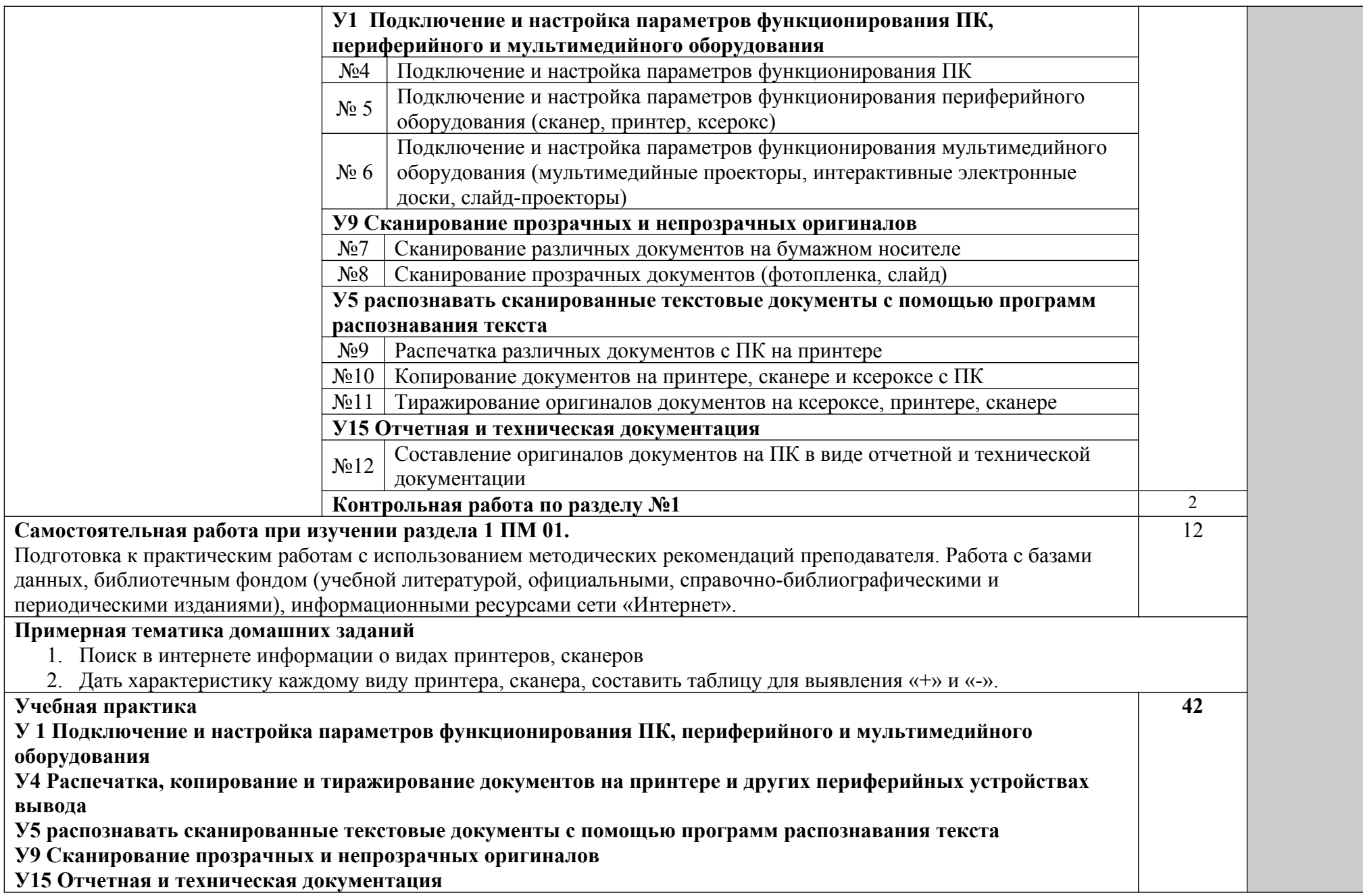

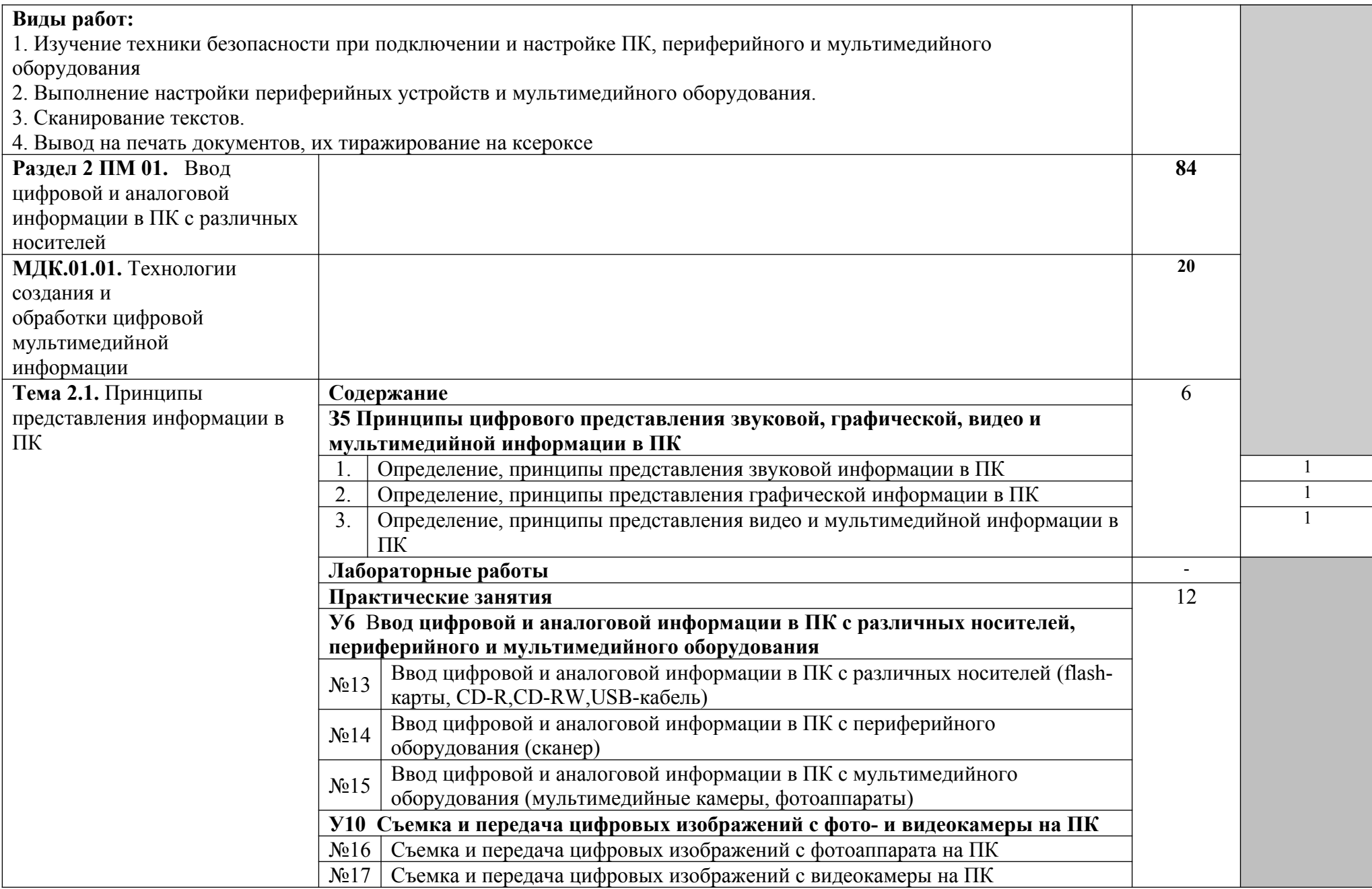

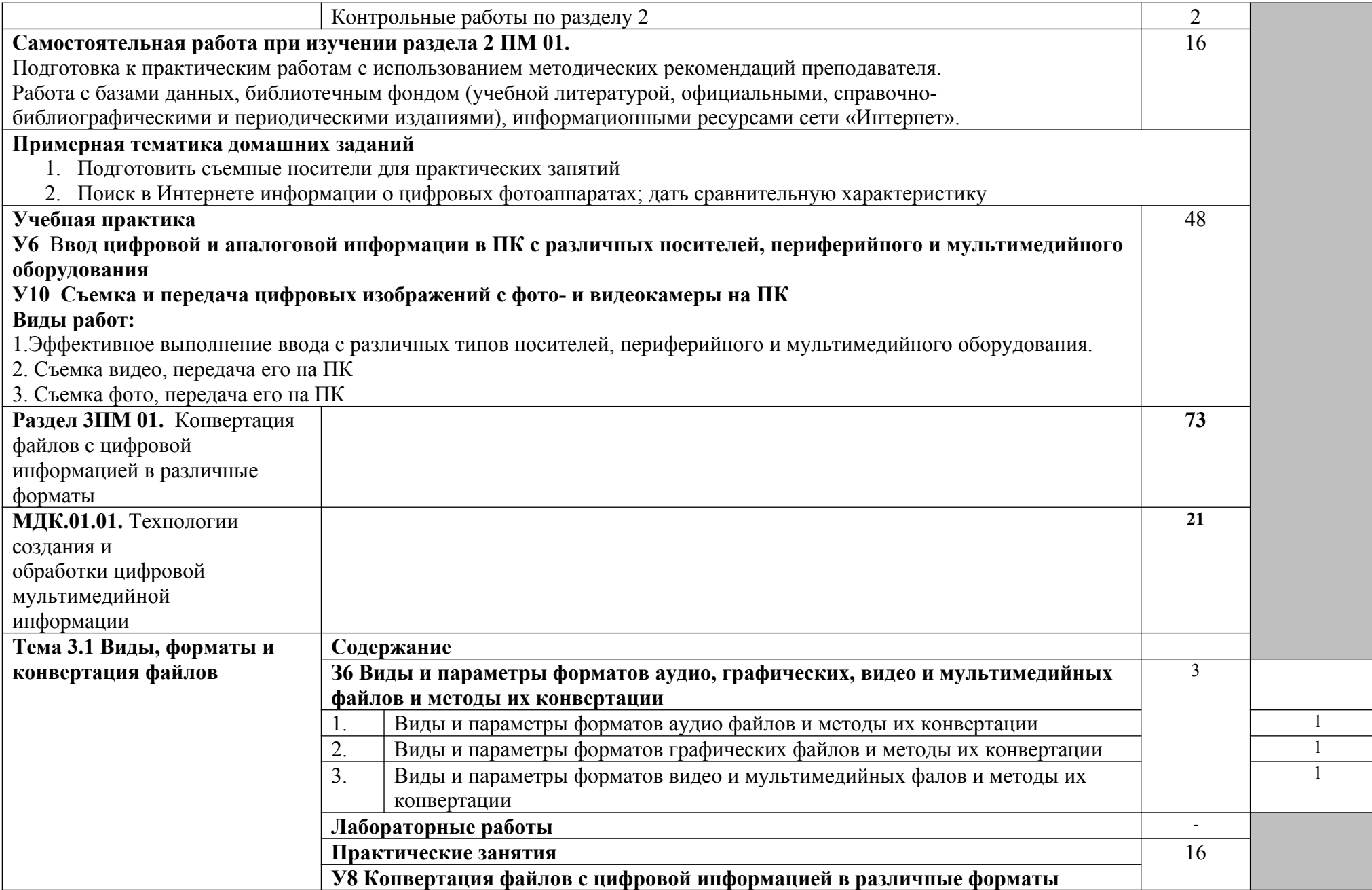

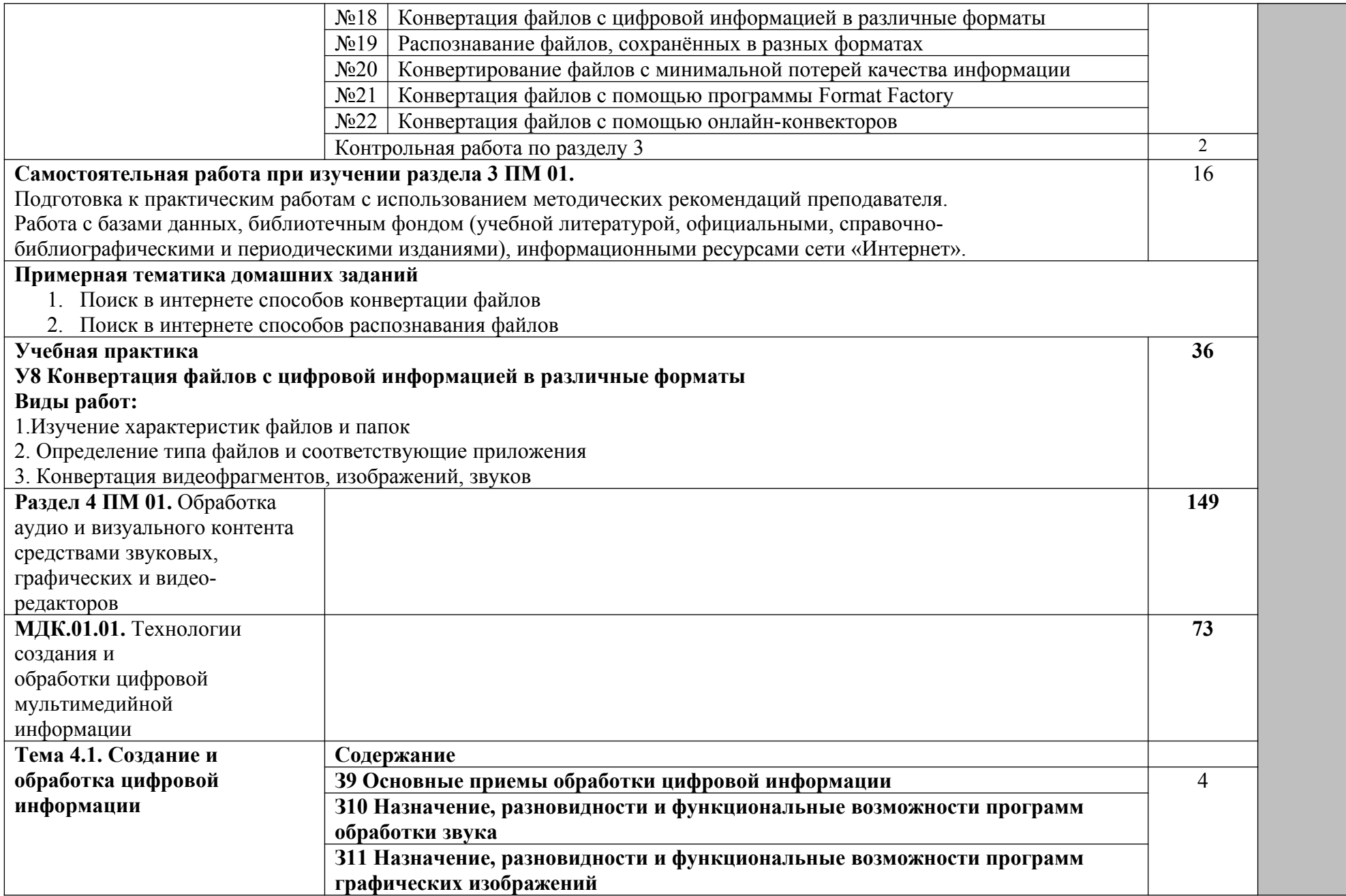

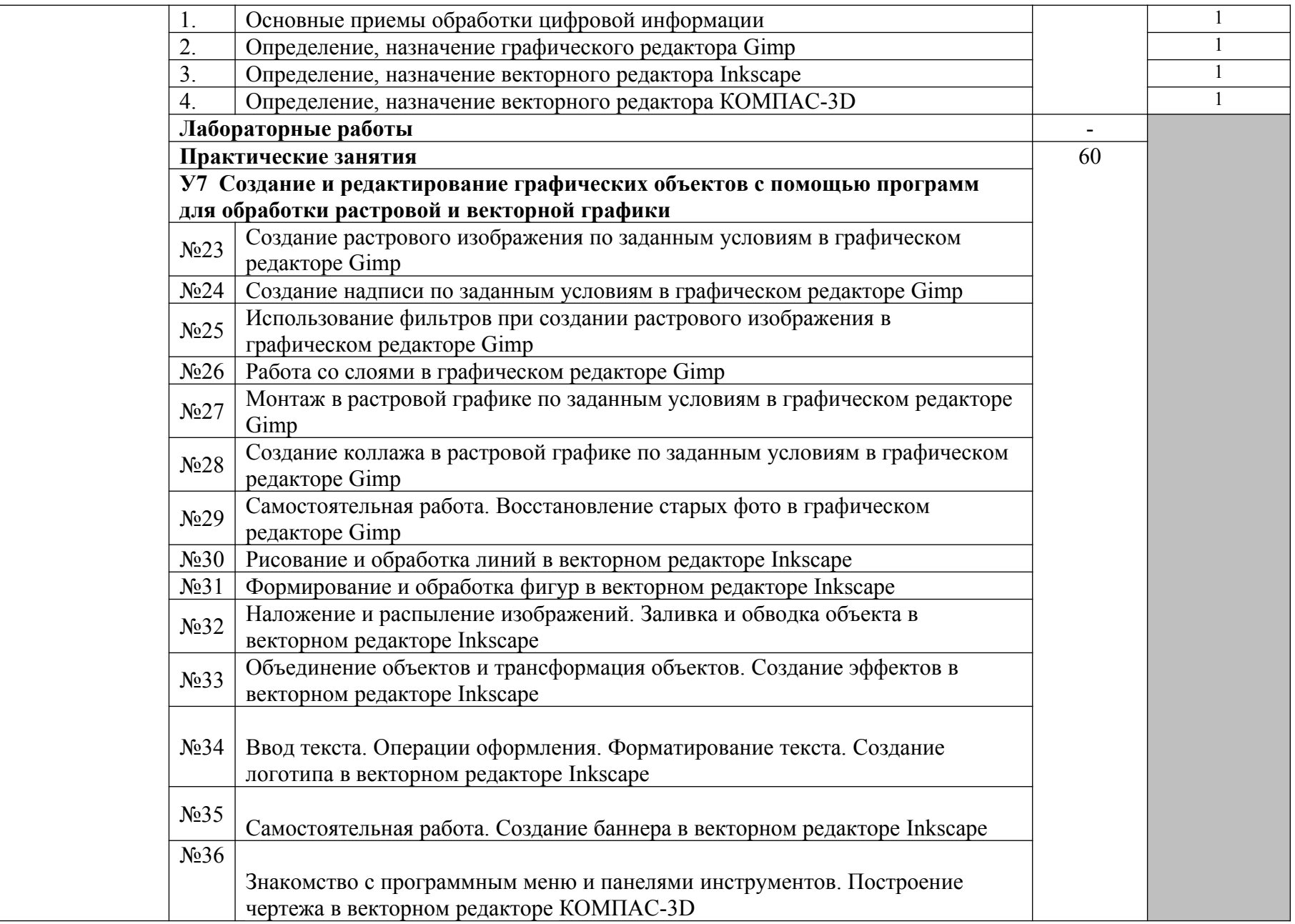

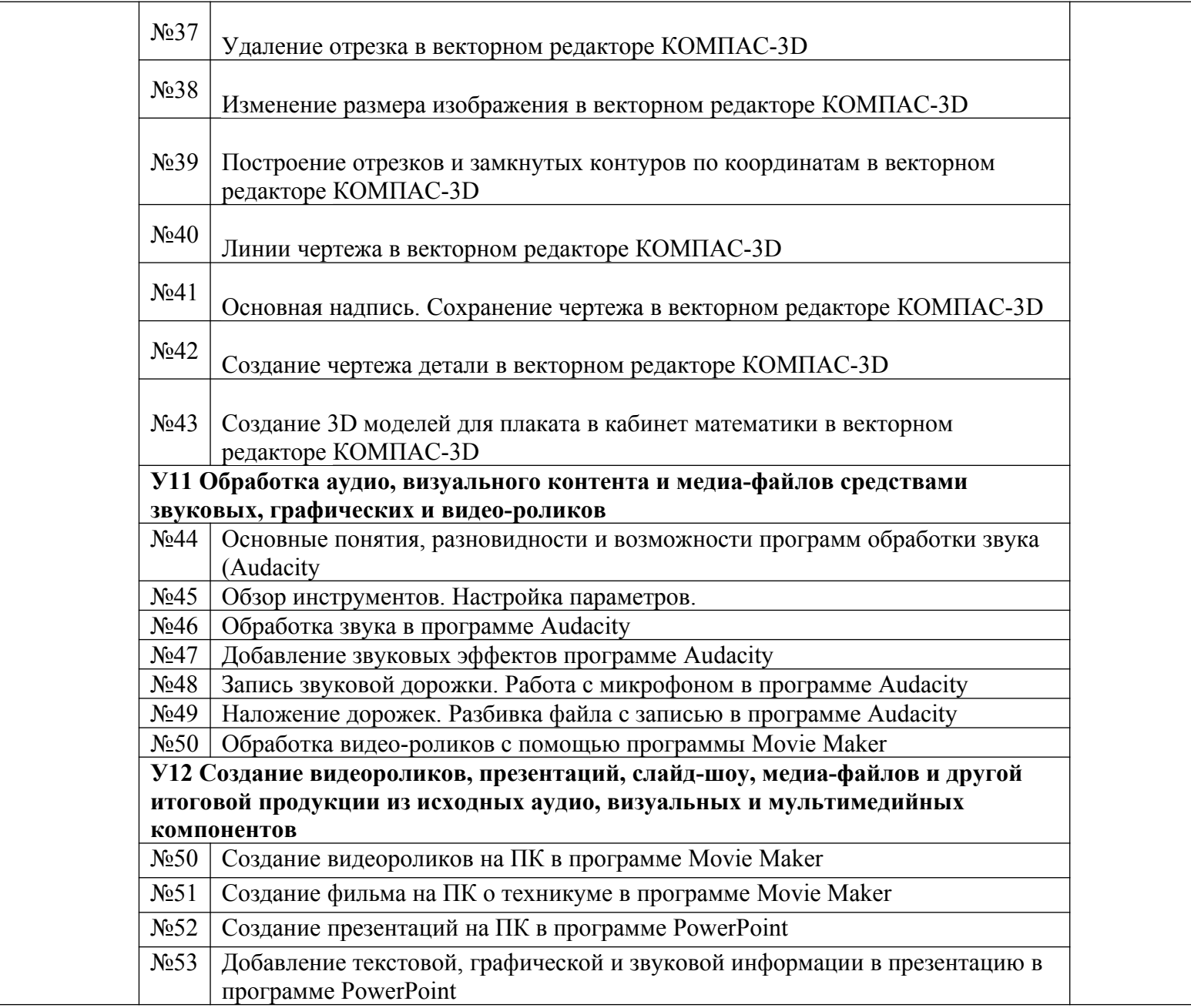

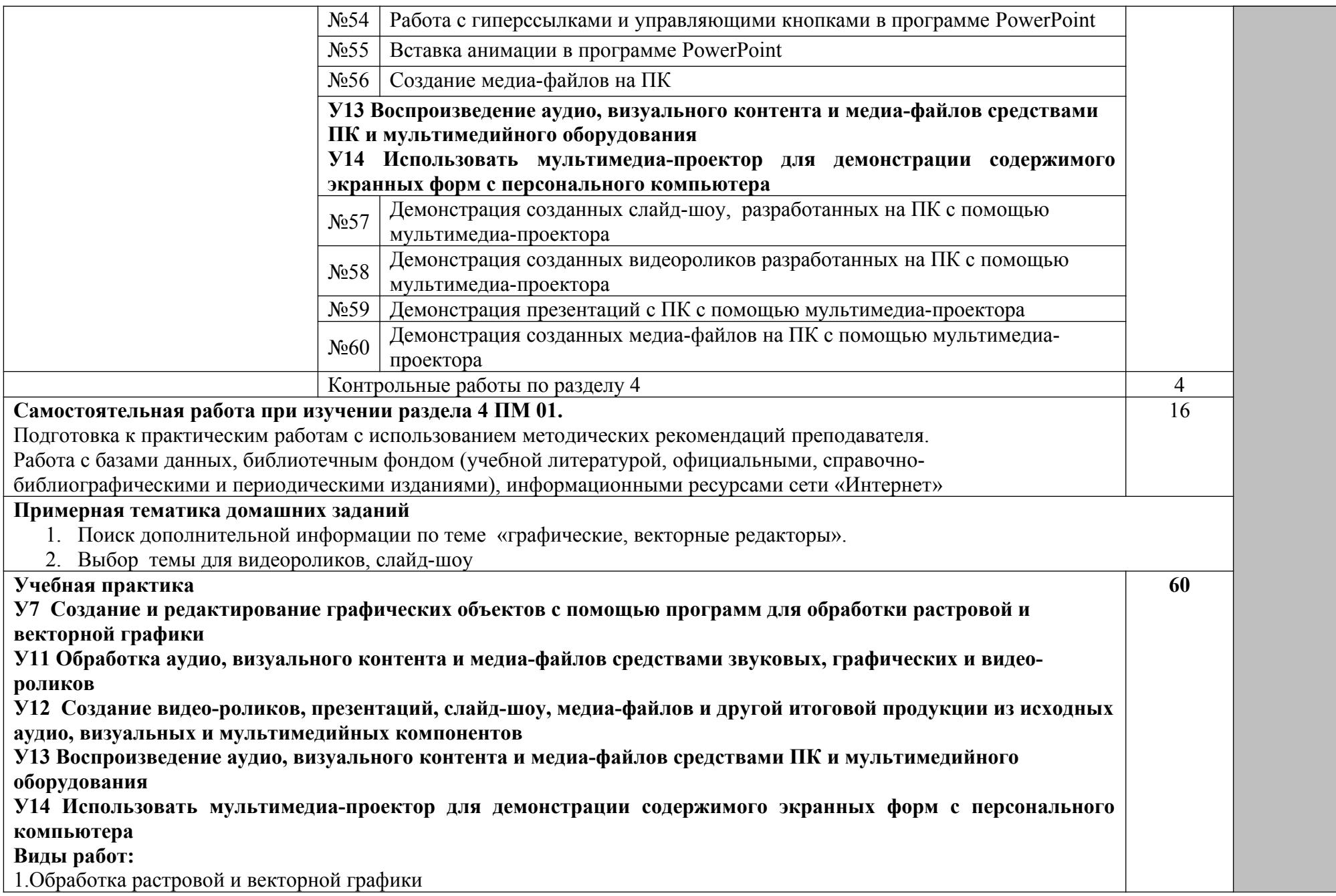

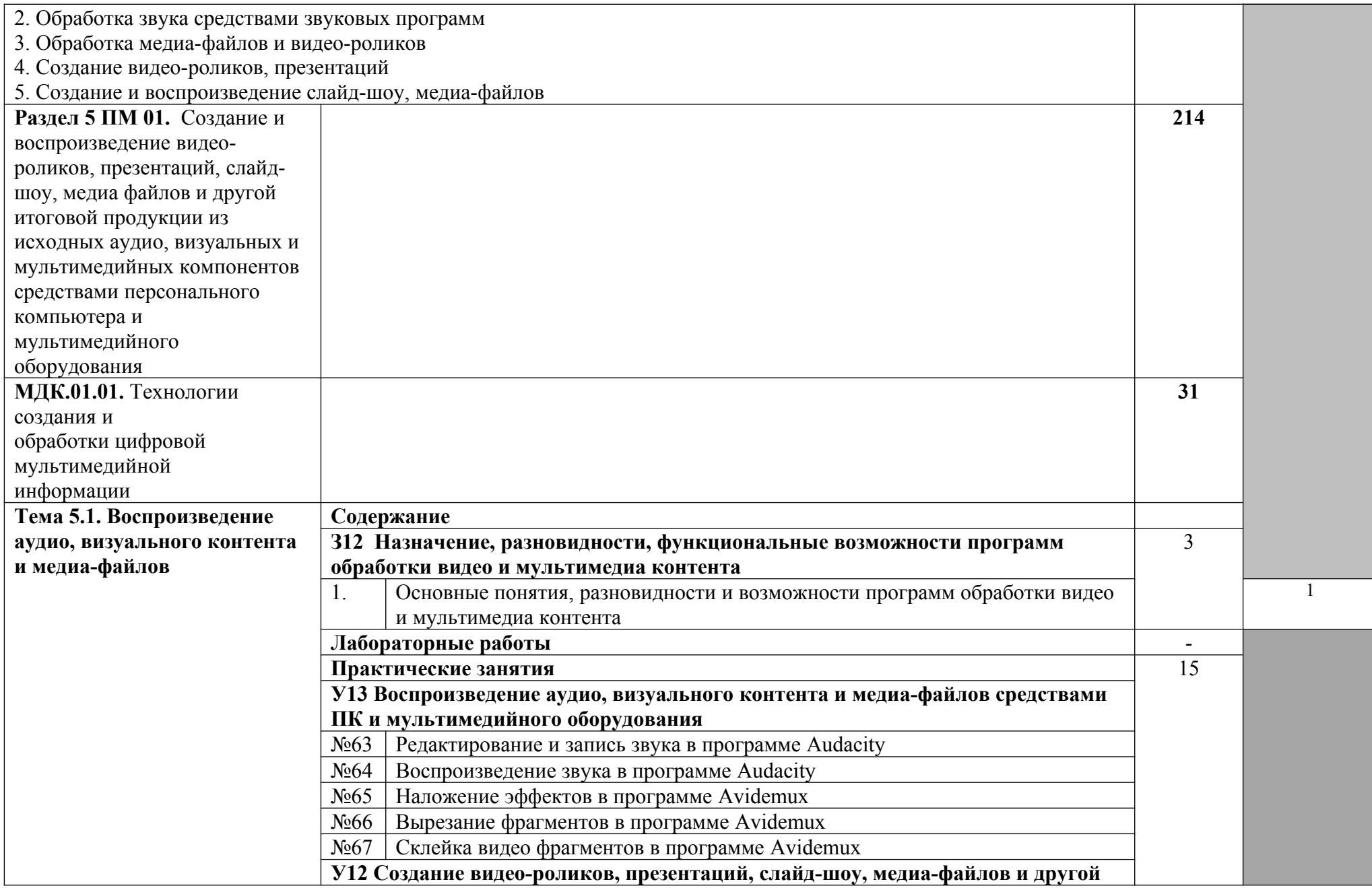

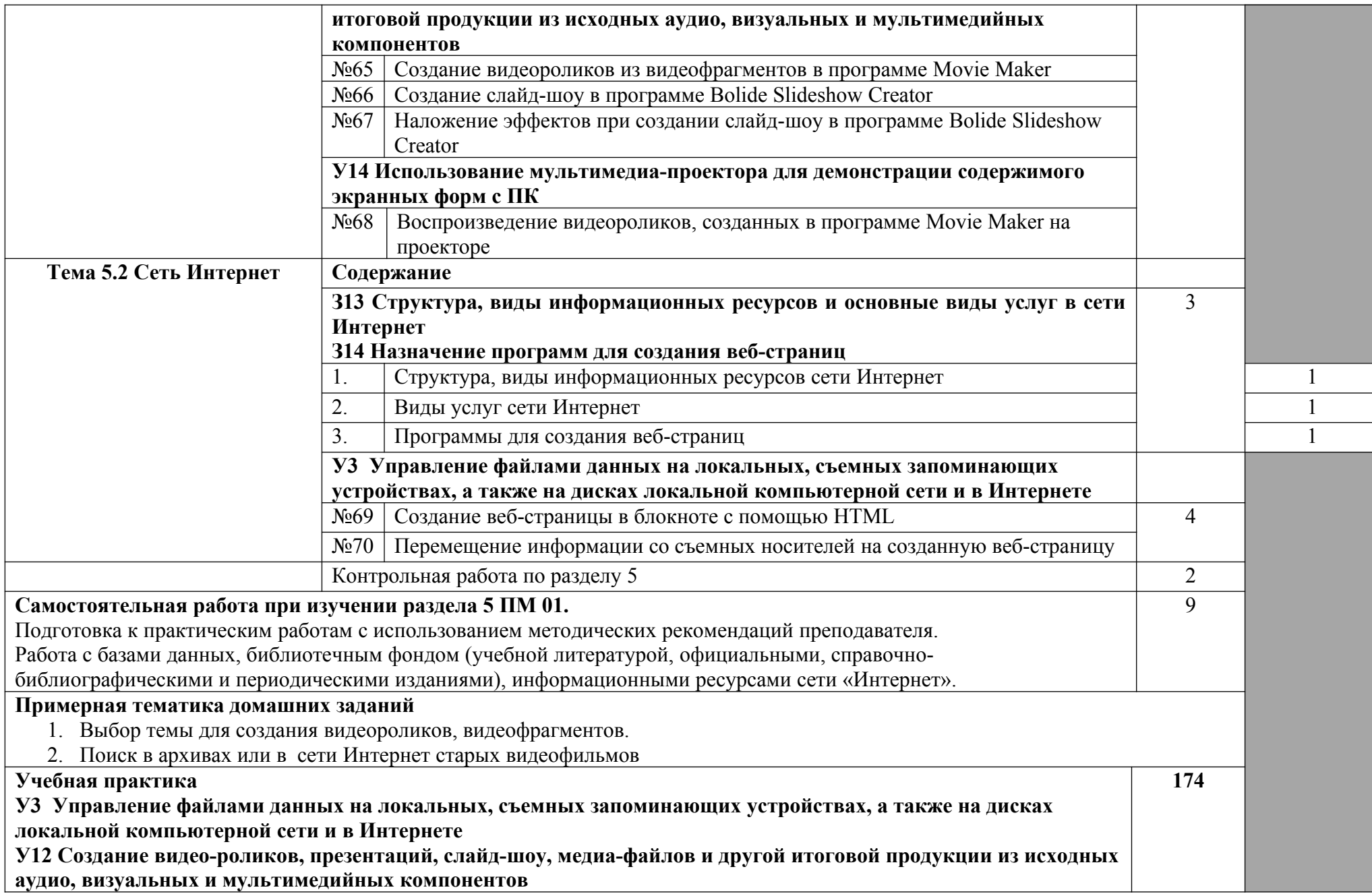

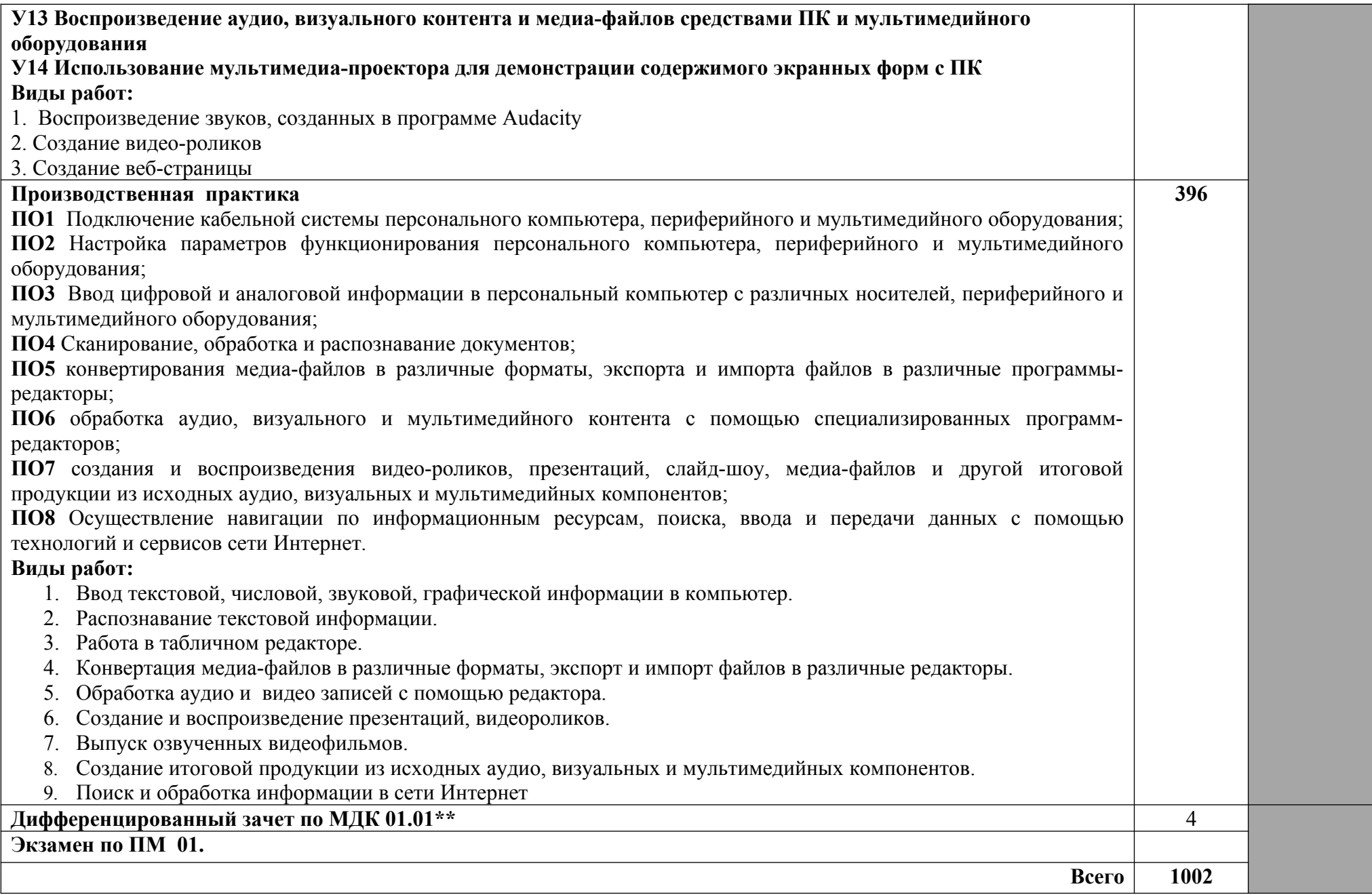

\* Часы, выделяемые на контрольные работы, входят в обязательную аудиторную теоретическую нагрузку

**\*\*** Часы, отводимые на дифференцированный зачет ПО МДК 01.01, входят в раздел 4.

Для характеристики уровня освоения учебного материала используются следующие обозначения:

*1 – ознакомительный* (узнавание ранее изученных объектов, свойств): З1 принципы цифрового представления звуковой, графической, видео и мультимедийной информации в персональном компьютере; З2 виды и параметры форматов аудио, графических, видео, и мультимедийных файлов, и методы их конвертирования; З3 назначение, возможности, правила эксплуатации мультимедийного оборудования; З4 основные типы интерфейсов для подключения мультимедийного оборудования;

З5 основные приемы обработки цифровой информации; З6 назначение, разновидности и функциональные возможности программ обработки звука; З7 назначение, разновидности и функциональные возможности программ графических изображений; З8 назначение, разновидности и функциональные возможности программ обработки видео- и мультимедиа контента

*2 – репродуктивный* (выполнение деятельности по образцу, инструкции или под руководством):

У1 подключать и настраивать параметры функционирования персонального компьютера, периферийного и мультимедийного оборудования; У2 настраивать основные компоненты графического интерфейса операционной системы и специализированных программ-редакторов; У3 управлять файлами данных на локальных, съемных запоминающих устройствах, а также на дисках локальной компьютерной сети и в Интернете; У4 производить распечатку, копирование и тиражирование документов на принтер и другие периферийные устройства вывода; У5 распознавать сканированные текстовые документы с помощью программ распознавания текста; У6 вводить цифровую и аналоговую информацию в персональный компьютер с различных носителей, периферийного и мультимедийного оборудования; У7 создавать и редактировать графические объекты с помощью программ для обработки растровой и векторной графики; У8 конвертировать файлы с цифровой информацией в различные форматы; У9 производить сканирование прозрачных и непрозрачных оригиналов; У10 производить съемку и передачу цифровых изображений с фото- и видеокамеры на персональный компьютер; У11 обрабатывать аудио, визуальный контент и медиа-файлы средствами звуковых, графических и видео-редакторов; У12 создавать видео-ролики, презентации, слайд- шоу, медиа-файлы и другую итоговую продукцию из исходных аудио, визуальных и мультимедийных компонентов; У13 воспроизводить аудио, визуальный контент и медиа-файлы средствами персонального компьютера и мультимедийного оборудования; У14 использовать мультимедиа-проектор для демонстрации содержимого экранных форм с персонального компьютера; У15 вести отчетную и техническую документацию;

*3 – продуктивный* (планирование и самостоятельное выполнение деятельности, решение проблемных задач): У2 - настраивать основные компоненты графического интерфейса операционной системы и специализированных программ-редакторов; У7 - создавать и редактировать графические объекты с помощью программ для обработки растровой и векторной графики; У12 - создавать видео-ролики, презентации, слайдшоу, медиа-файлы и другую итоговую продукцию из исходных аудио, визуальных и мультимедийных компонентов; У15 - вести отчетную и техническую документацию;

### **4. УСЛОВИЯ РЕАЛИЗАЦИИ ПРОГРАММЫ ПРОФЕССИОНАЛЬНОГО МОДУЛЯ**

### **4.1. Требования к минимальному материально-техническому обеспечению**

Реализация профессионального модуля предполагает наличие:

- Кабинета «Информатики и информационных технологий»
- Лаборатория «компьютерной техники»

Технические средства обучения:

- мультимедийный проектор;
- проекционный экран;
- принтер черно-белый лазерный;
- компьютерная техника для обучающихся с наличием лицензионного программного обеспечения;
- сервер;
- источник бесперебойного питания;<br>- наушники с микрофоном;
- наушники с микрофоном;
- цифровой фотоаппарат;
- видеокамера;
- сканер;
- колонки.

Оборудование рабочих мест:

- Рабочие места по количеству обучающихся;
- Компьютеры на рабочем месте учащихся с лицензионным программным обеспечением;
- Наушники и микрофон на рабочем месте учащихся;

### **4.2. Информационное обеспечение обучения**

### **Перечень рекомендуемых учебных изданий, Интернет-ресурсов, дополнительной литературы**

### **Основная литература:**

1. Максимов Николай Вениаминович Технические средства информатизации: Учебник / Н.В. Максимов, Т.Л. Партыка, И.И. Попов. - 4-e изд., перераб. и доп. - М.: Форум: НИЦ ИНФРА-М, 2013. - 608 с.: ил

### **Дополнительная литература:**

- *1.* Самоучитель полезных программ. 5ое издание / А. Левин СПб.: Питер, 2008
- *2.* Новейшая энциклопедия комп программ / В. Леонтьев М.: Москва ОЛМА Медиа Групп, 2008
- *3.* Как создать и настроить локальную сеть с нуля / И.В. Панфилов, А.О. Даниленков, Ю.В. Васильев – М.: «Лучшие книги», 2008
- *4.* Локальная сеть. Просто как дважды два / Борисенко А.А. М.: Эксмо, 2008
- *5.* Компьютерные коммуникации. Учебный курс / Иванов В СПб.: Питер, 2002
- *6.* Компьютерные сети. Принципы, технологии, протоколы / В.Г. Олифер, Н.А. Олифер – СПб.: Питер, 2001
- *7.* Информатика: учеб. пособие для студентов пед вузов / А.В. Могилев, Н.И. Пак, Е.К. Хеннер – М.: центр «Академия», 2001
- *8.* Microsoft Access: учебный курс / С. Робинсон СПб.: Питнр, 2008
- *9.* Access 2000 для Windows для «чайников» / Д. Кауфельд М.: «Вильямс»
- *10.* HTML. Самое необходимое / Кисленко Н.П. СПб.: БХВ Петербург, 2008
- *11.* Вычислительная техника: учебное пособие для студентов проф образования / Ю.М. Келим – М.: центр «Академия», 2005
- *12.* Курс молодого бойца 2000. наставление по компьютерному делу / Ахимов К.С., Лебедев О.В. – М.: «Русская редакция», 2000
- *13.* Основы компьютерных технологий. Учебное пособие для старших классов по курсу «Информатика и вычислительная техника» / Ю. Шафрин – М.: АБФ, 1998
- *14.* Microsoft Office 2007. Понятно, легко, красиво! / Белянин М.В. М.: НТ Пресс, 2007
- *15.* Видеосамоучитель. Ремонт компьютера (+CD) / Жадаев А.Г. СПб.: Питер, 2008
- *16.* Компас 3D V9 на примерах / П.Талалай СПб.: БХВ Петербург, 2008
- *17.* Компас 3D V10 на 100% / М. Кидрук СПб.: Питер, 2009
- *18. Open Office.org. Для профессионала. Изд 2ое. Перевод Д. Чернов, А. Еременко, Д.Смирнов – М.: Москва, 2008*
- *19.* Попов Игорь Иванович. Периферийные устройства вычислительной техники: Учебное пособие / Т.Л. Партыка, И.И. Попов. - 3-e изд., испр. и доп. - М.: Форум: НИЦ ИНФРА-М, 2014. - 432 с.: ил.;(Профессиональное образование).

### **Ресурсы сети Internet**

- 1. Мультипортал http://www.km.ru
- 2. Интернет-Университет Информационных технологий http://www.intuit.ru/
- 3. Образовательный портал http://claw.ru/
- 4. Свободная энциклопедия [http://ru.wikipedia.org](http://ru.wikipedia.org/)
- 5. http://msdn.microsoft.com/ru-ru/gg638594 Каталог библиотеки учебных курсов
- 6. http://www.dreamspark.ru/- Бесплатный для студентов, аспирантов, школьников и преподавателей доступ к полным лицензионным версиям инструментов Microsoft для разработки и дизайна

### **4.3. Общие требования к организации образовательного процесса**

### **4.3.Общие требования к организации образовательного процесса.**

Профессиональный модуль изучается параллельно с изучением учебных дисциплин общепрофессионального цикла.

Выполнение практических занятий предполагает деление группы по числу рабочих мест, оборудованных персональным компьютером.

Учебная практика по модулю проходит линейно одновременно с изучением теоретической части МДК. Учебная практика рассредоточена и проводится в мастерских ОУ.

Производственная практика проходит в организациях города. Обязательным условием допуска к производственной практике в рамках ПМ является освоение учебной практики для получения первичных профессиональных навыков.

В процессе обучения используются различные виды информационнокоммуникационных технологий.

Консультации обучающихся проводятся согласно графику консультаций, составленному учебным заведением.

Текущий контроль освоения содержания МДК осуществляется в форме тестовых заданий, экспресс-опросов, контрольных работ и практических занятий.

Формой аттестации МДК.01.01 является экзамен.

### **4.4. Кадровое обеспечение образовательного процесса**

Требования к квалификации педагогических кадров, обеспечивающих обучение по междисциплинарному курсу (курсам): наличие высшего профессионального образования, соответствующего профилю преподаваемого модуля.

Требования к квалификации педагогических кадров, осуществляющих руководство практикой: мастера производственного обучения должны иметь на 1 – 2 разряда по профессии рабочего выше, чем предусмотрено образовательным стандартом для выпускников.

Опыт деятельности в организациях соответствующей профессиональной сферы является обязательным для преподавателей, отвечающих за освоение обучающимся профессионального цикла, эти преподаватели и мастера производственного обучения должны проходить стажировку в профильных организациях не реже 1-го раза в 3 года.

### **5. КОНТРОЛЬ И ОЦЕНКА РЕЗУЛЬТАТОВ ОСВОЕНИЯ ПРОФЕССИОНАЛЬНОГО МОДУЛЯ (ВИДА ПРОФЕССИОНАЛЬНОЙ ДЕЯТЕЛЬНОСТИ)**

Контроль и оценка результатов профессионального модуля осуществляется преподавателями междисциплинарных курсов в процессе проведения практических и лабораторных занятий, самостоятельного выполнения обучающимися заданий. В результате освоения междисциплинарных курсов в рамках профессионального модуля обучающиеся проходят промежуточную аттестацию в форме дифференцированного зачета.

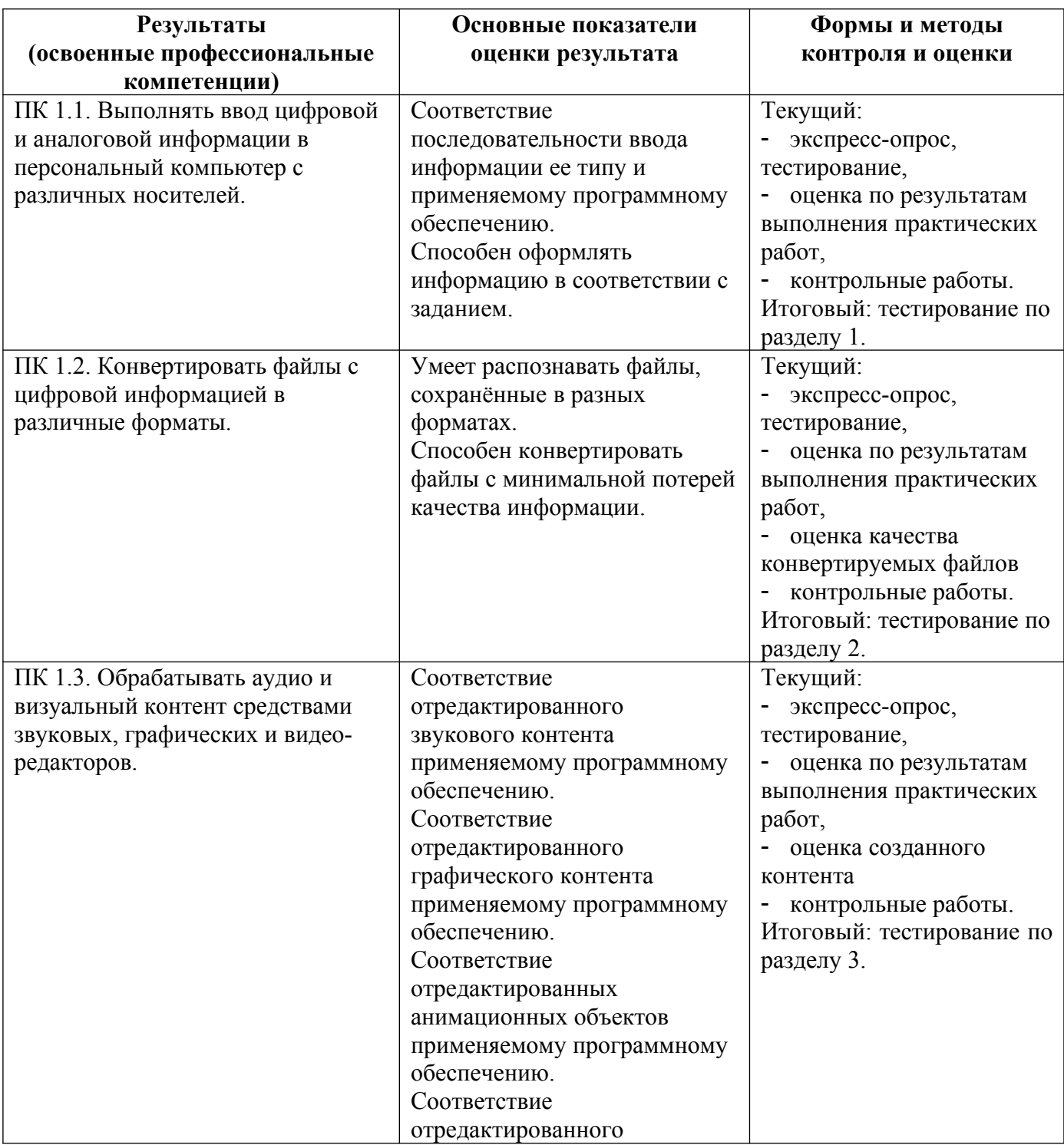

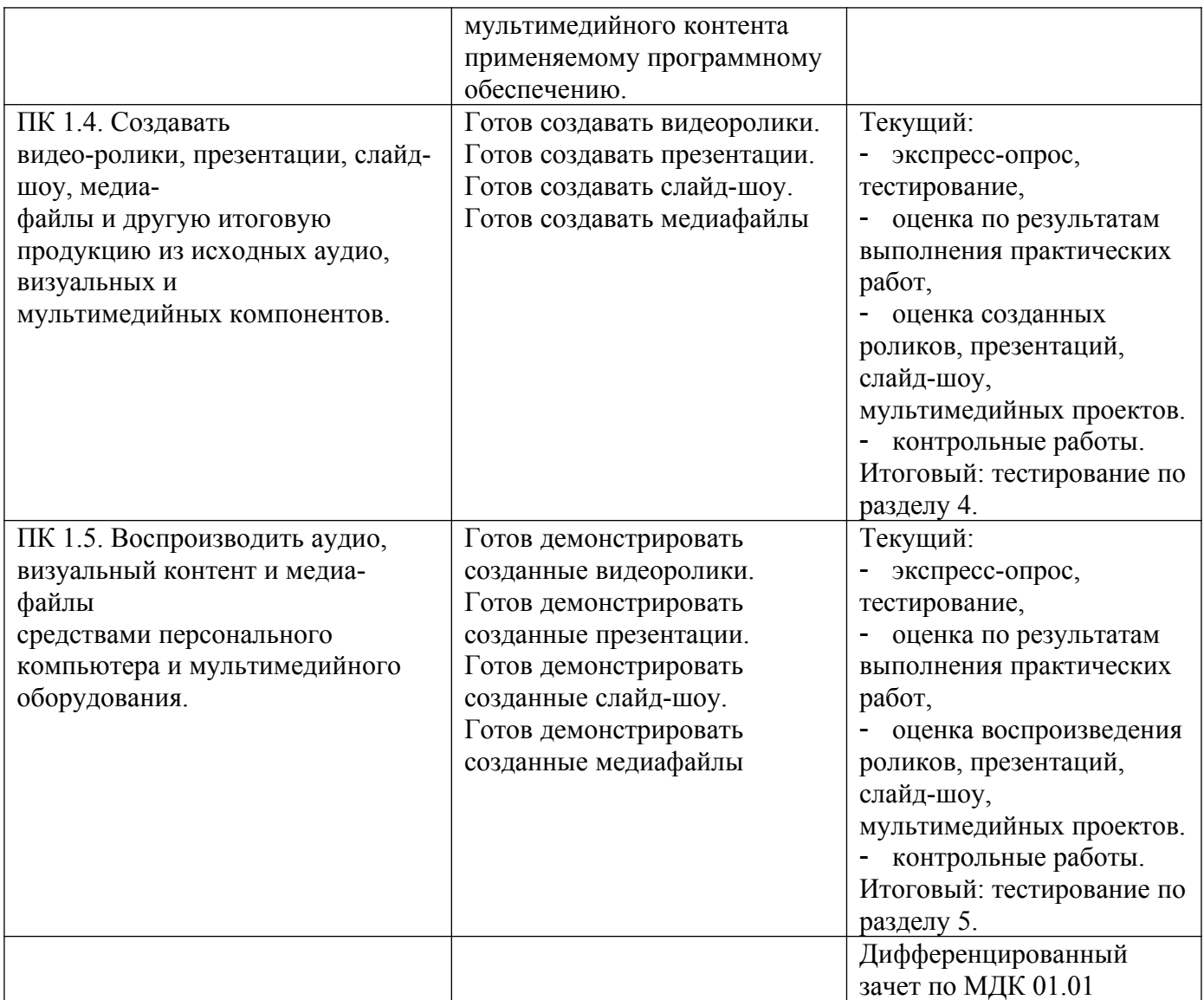

### **Формы и методы контроля и оценки результатов обучения должны позволять проверять у обучающихся не только сформированность профессиональных компетенций, но и развитие общих компетенций и обеспечивающих их умений.**

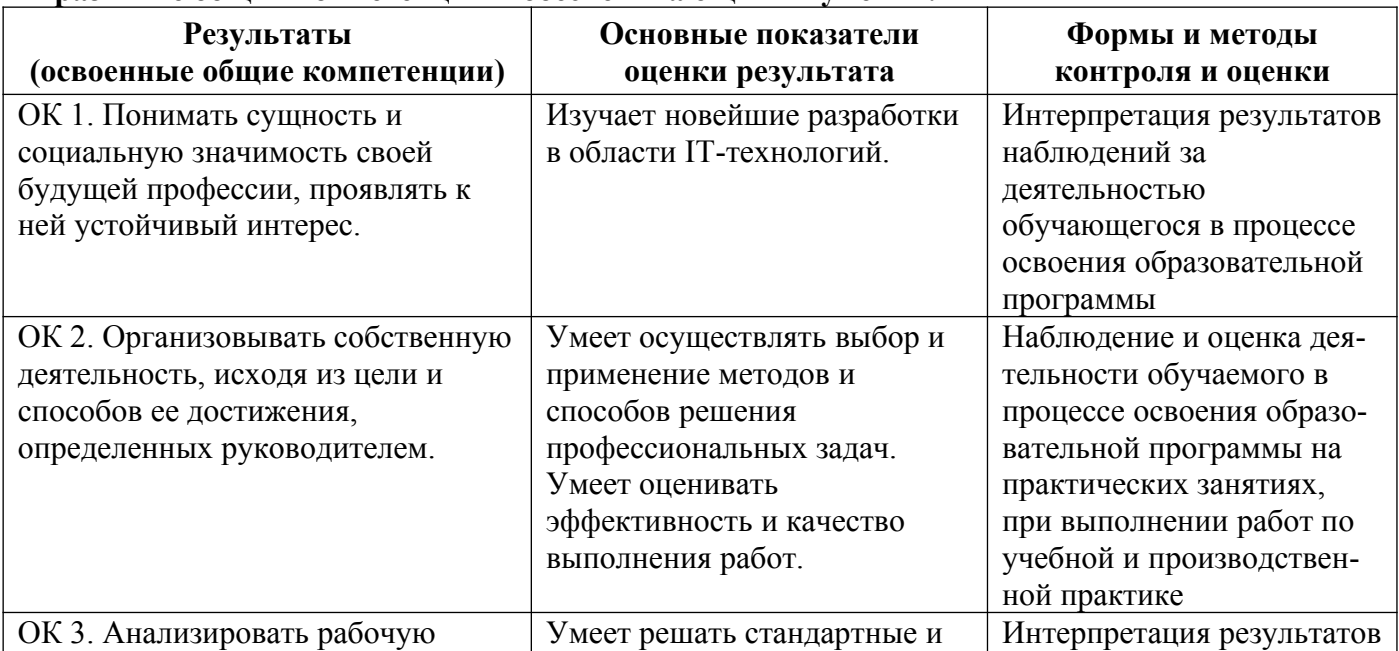

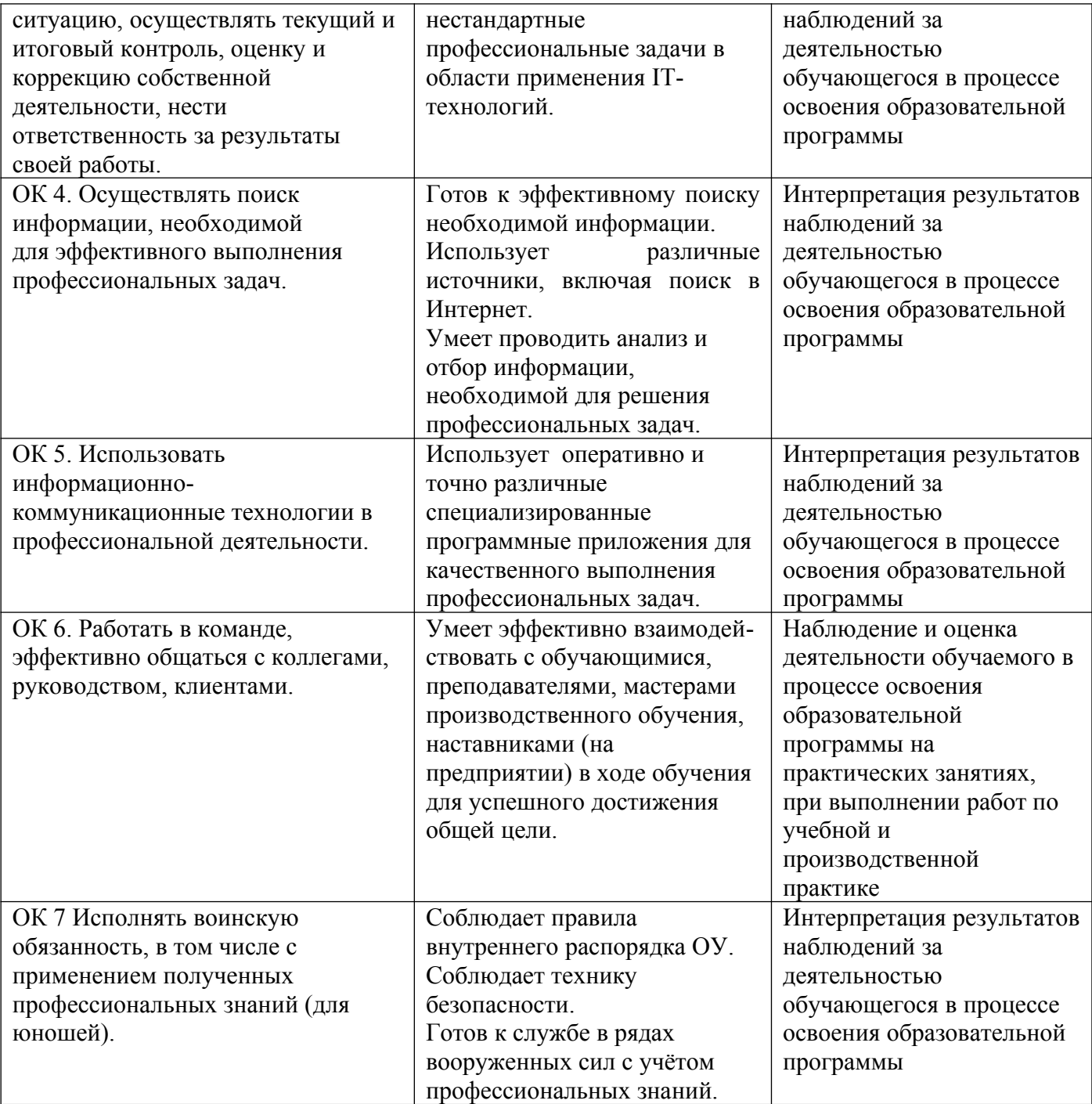